桐生市立中央中学校

## < 授 業 記 録 >

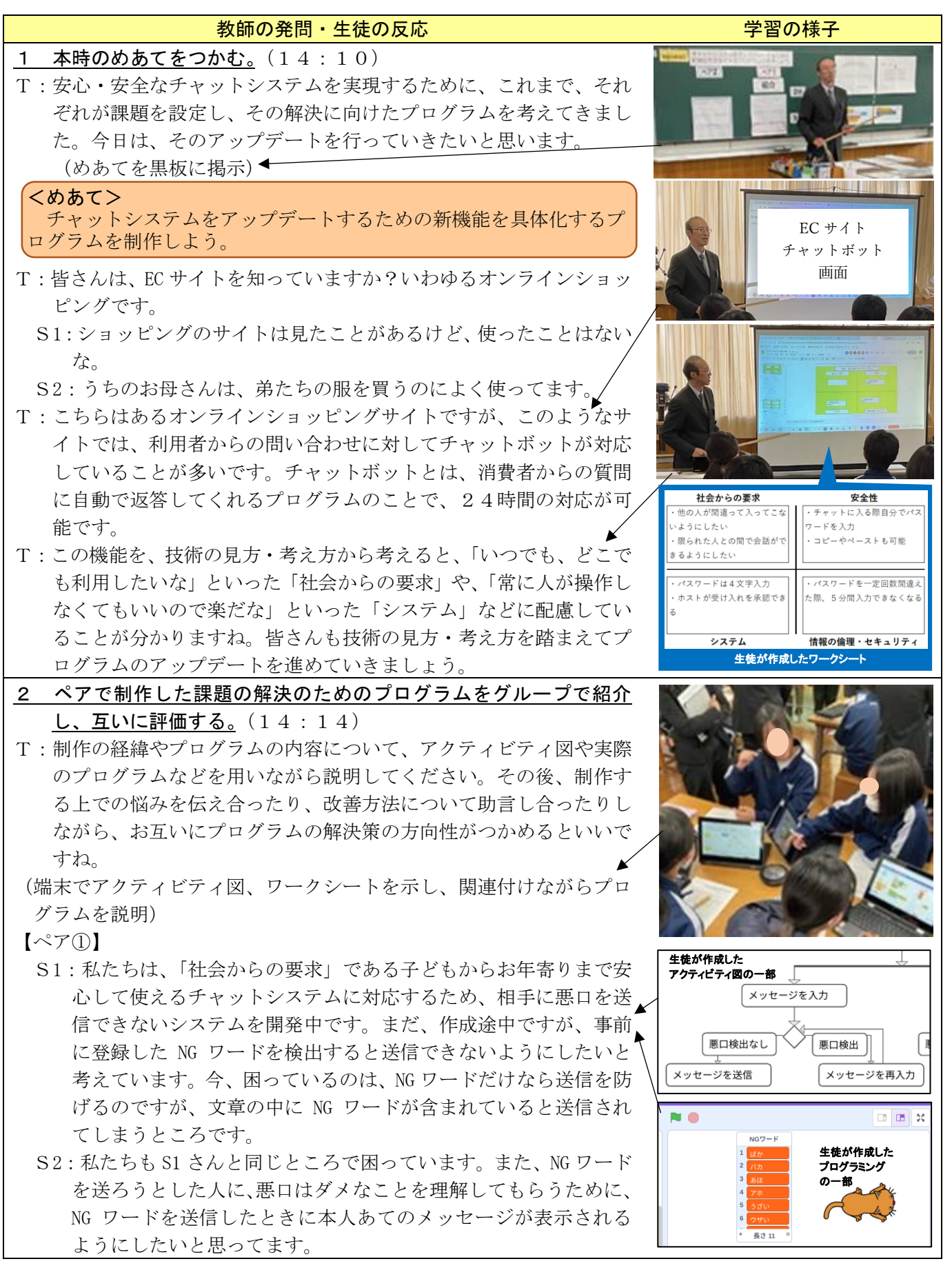

【ペア2】

- S3:私たちは、「セキュリティ」の観点から、送信履歴の一部を記録 したり、削除したりできるシステムを作成中です。現在、入力し たすべての文章を削除することはできますが、一部の文章の削除 ができないので、試しながら作っています。
- S4:送信元の文章を削除するだけでなく、受信先の文章も同時に削除 できないかな。
- S3:たしかに、履歴を削除するのであれば、送信元、受信先の両方の 画面から削除されないと意味がないね。両方の画面が削除される ように試してみよう。
- S5: (S3 に対して)方向性の変更について、プリントに追記してお こう。
- 3 グループでの評価を踏まえ、プログラムの改善策を検討し、試行・ 試作に取り組む。(14:38)
- T:話し合った内容を活かし、プログラムの改善に取り組んでください。 「このような機能を増やそう、減らそう」、「この部分を変えていこ う」など、アクティビティ図とプログラミングの両方を修正し、確 認しながら作業を進めましょう。

【ペア①】

- S1:NG ワードが文章に含まれていると送信できないようにするには、 「NG ワードが含まれる」、「NG ワードが含まれない」で分岐するよ うに考えるといいのかな。まずは試してみよう。
- S1:上手くいかないな。NG ワードを「隠す」という方法がいいのか な。でも、一部だけを「隠す」ことはできるかな。
- S2:いろいろ試していたら、NG ワードの単語だけでも送ることがで きるようになったしまったな。もう一度、プログラムの最初から 見直してみよう。

【ペア②】

- S3:相手の受信を削除するには、「答え」のところで、送信側と受信 側を一度に消せるようにすればいいのかな。アクティビティ図で はどのように表現したらいいのかな。
- S3:送信側と受信側のそれぞれを同じプログラムにすればいいのか な。それとも、送信側だけを変えていくのがいいのかな。

## 4 本時の学習内容の振り返りをする。(14:50)

- T:学習支援ソフトに本時の振り返りを記入してください。
- T:発表をお願いします。 (2 名の生徒が発表)

## $<$ 生徒の振り返り $>$

- ・パスワードを間違えた際の動作について検討し、動きを止めるこ とができた。また、一度間違えただけで止まらないように回数指 定できるようにした。他のペアのアイディアでは、会話する際の パスワード入力が1回で済むようになっていたので、自分たちも 取り入れていきたいと思った。
- ・暴言を削除するプログラムについて検討し、相手からもらったア ドバイスでプログラムが組みやすくなった。次回の1時間で暴言 を削除できるプログラムを完成させたい。
- T:他の班の良いところを取り入れたり、意見交換をしたりしながら進 めていくのもよいですね。改良の方向性が見えてきたと思いますの で、来週はそれを具体化してプログラムの完成を目指しましょう。

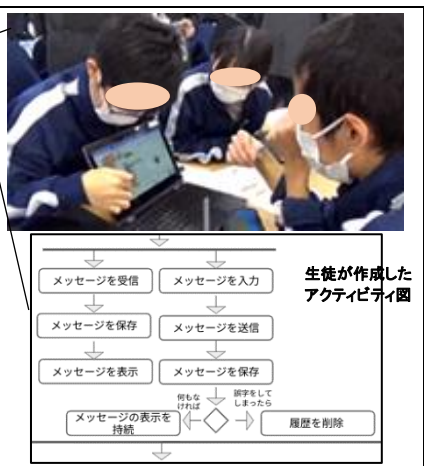

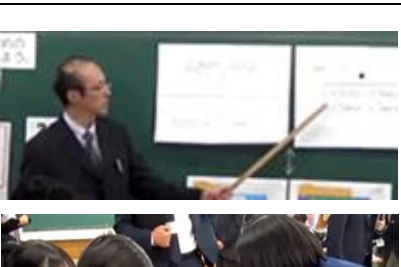

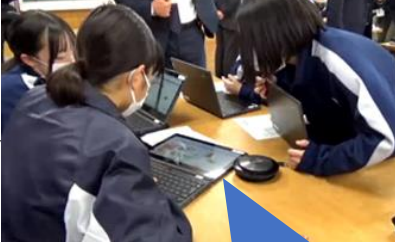

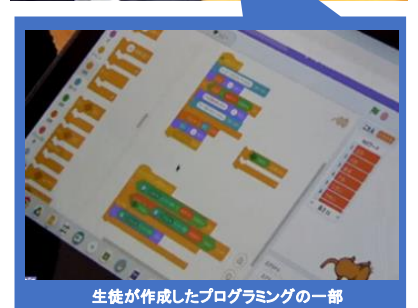

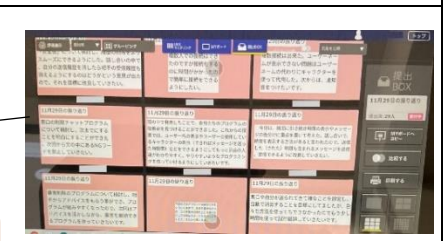

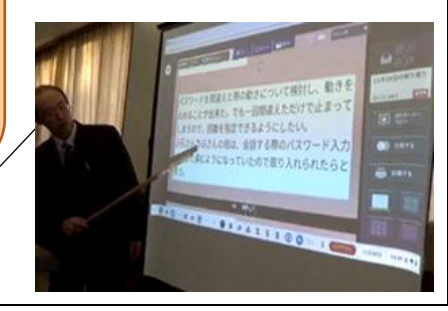